Il quadro **RN "Determinazione del Reddito complessivo – Calcolo delle Imposte".**

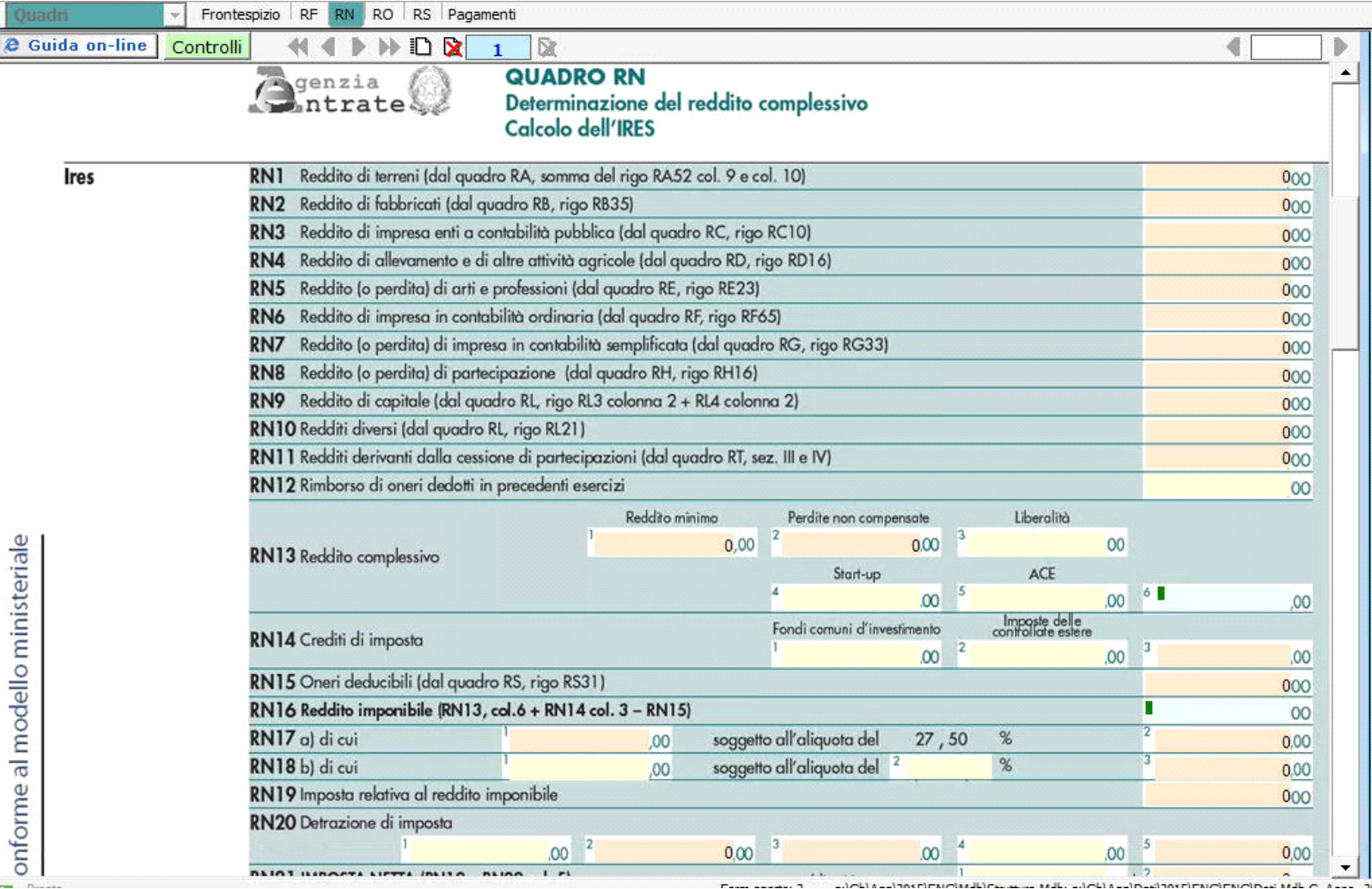

**NB:** Si ricorda che l'Applicazione Enti non Commerciali **non** prevede il riporto in automatico dei dati dalla contabilità, in quanto non è gestita dal nostro programma.

Il quadro viene compilato in automatico dalla procedura che riporta i dati inseriti nei vari quadri per la determinazione del reddito.

In alcuni campi sono presenti delle gestioni che permettono all'utente la compilazione del quadro.

Per esempio è presente la gestione per indicare gli acconti versati.

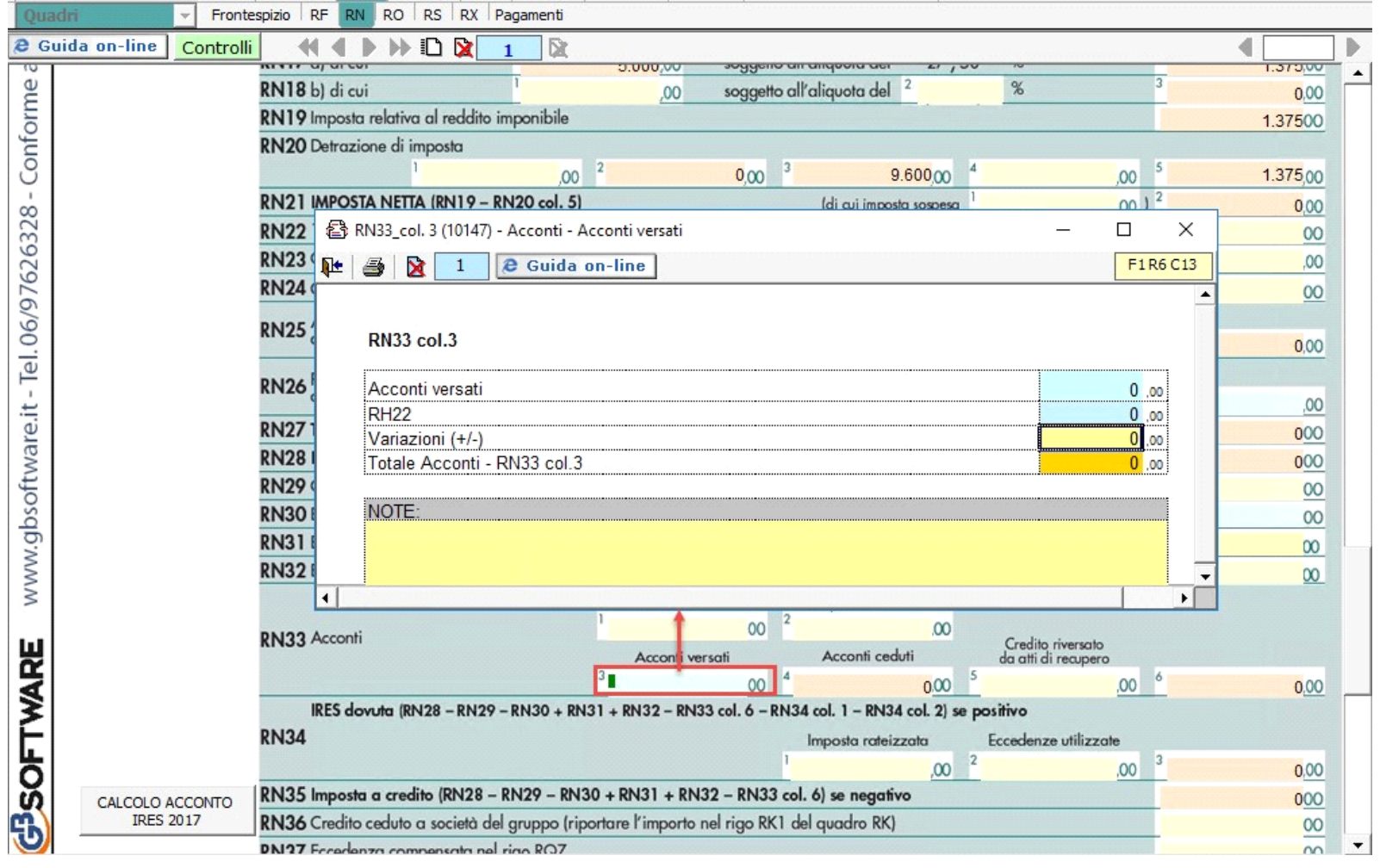

Dal pulsante "**Calcolo Acconto Ires 2017**" si accede alla gestione che permette il calcolo degli acconti e del saldo Ires da versare per il 2017.

Le quote degli acconti e il totale da versare qui riportati vengono poi inviati in automatico direttamente al quadro **Pagamenti.**

*(\*) Nelle parti del modello che lo richiedono, la procedura riporta in automatico gli eventuali importi risultanti dalle dichiarazioni relative ai periodi di imposta precedenti per gli utenti che già utilizzavano il software GB.* 

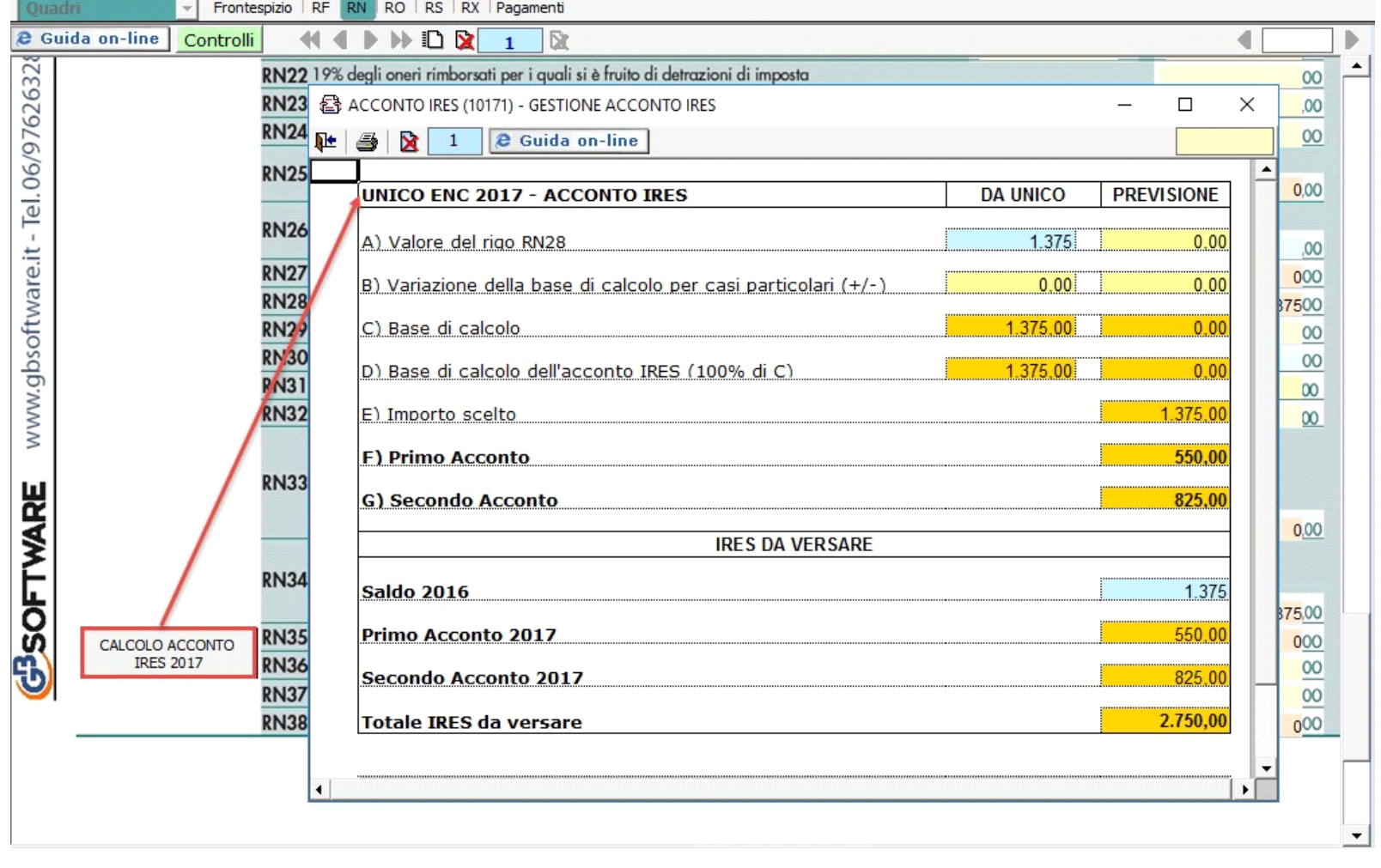

N° doc. 34475 - aggiornato il 01/06/2017 - Autore: GBsoftware S.p.A

GBsoftware S.p.A. - Via B. Oriani, 153 00197 Roma - C.Fisc. e P.Iva 07946271009 - Tel. 06.97626336 - Fax 075.9460737 - [email protected]